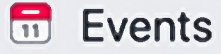

**Events** 

Calendar

**Birthdays** 

**Discover** 

**Women in Sports: A** conversation with Vanessa O'Brien

**Hosting** 

+ Create Event -

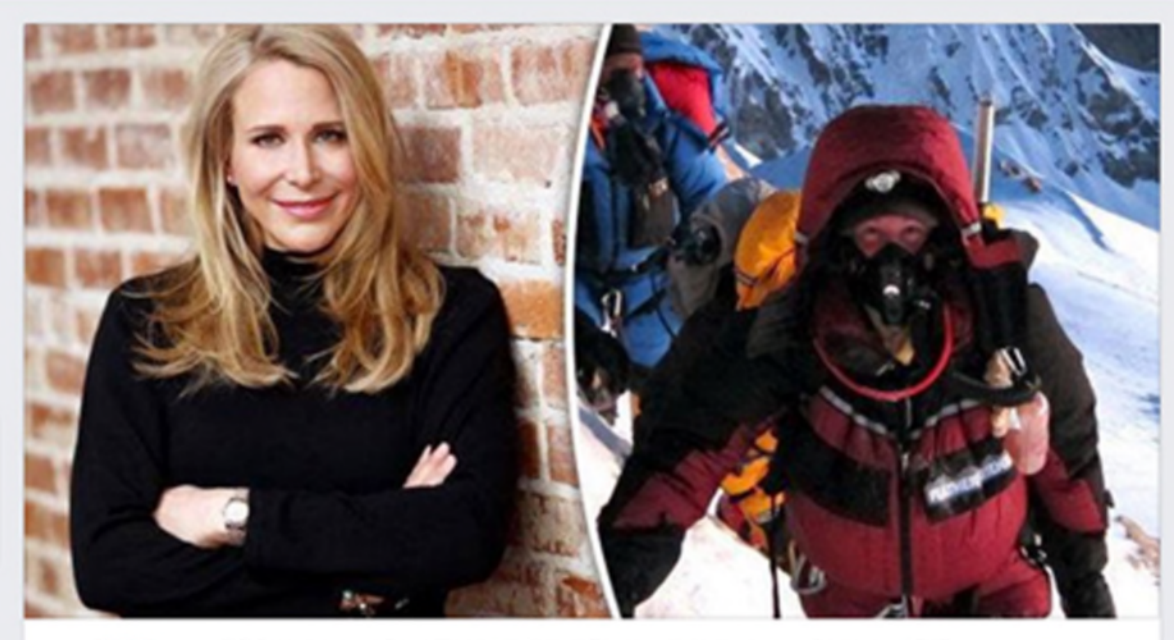

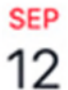

 $\boxed{\mathbf{1}}$ 

Women in Sports: A conversation with Vanessa O'Brien

Public · Hosted by Women's International Forum

- Tomorrow at 1 PM 2:30 PM  $\odot$ Tomorrow - 59-75°F Rain
- **United Nations HQ**  $\bullet$

760 United Nations Plz, New York, New York 10017

**Show Map** 

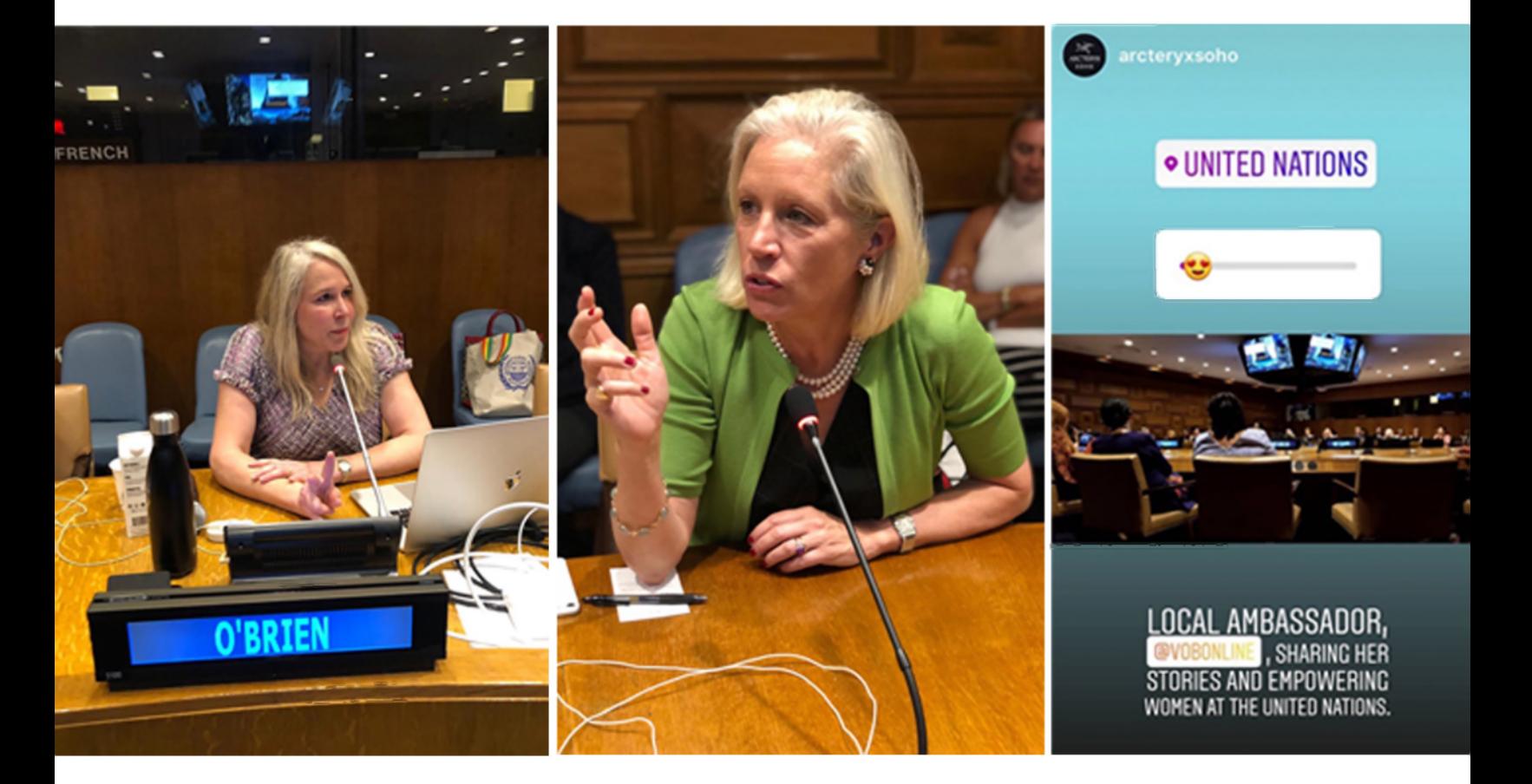

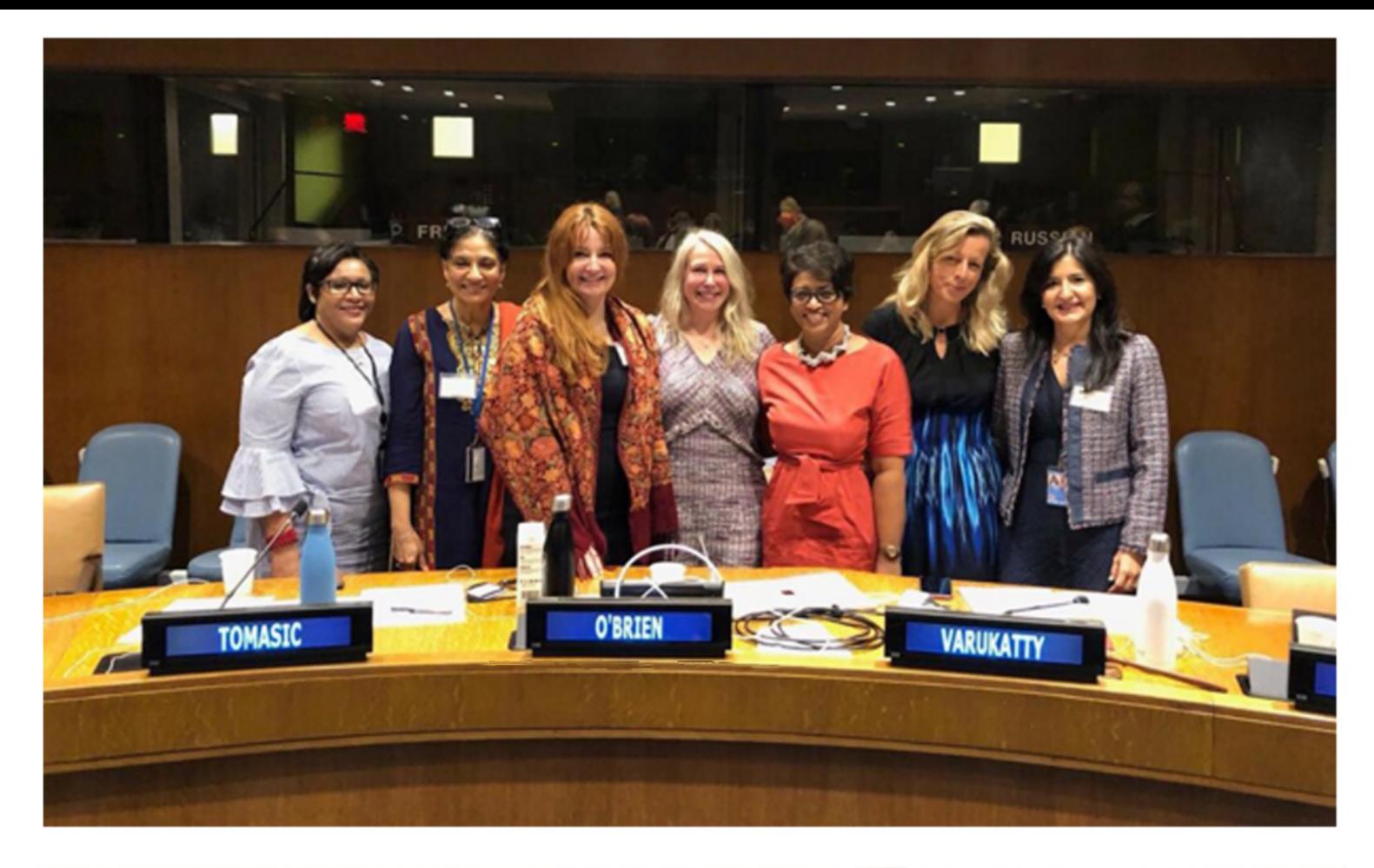

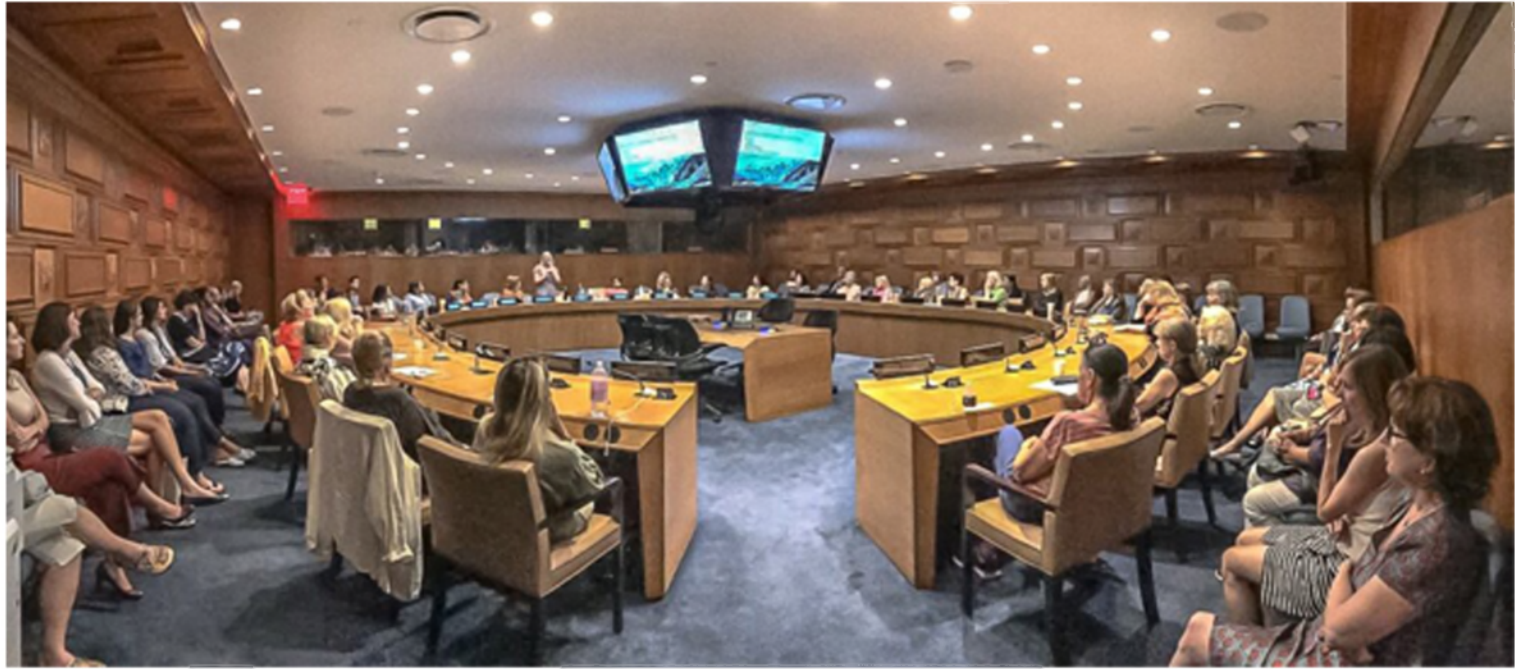